# RENESAS セミカスタムコード管理システムのご案内

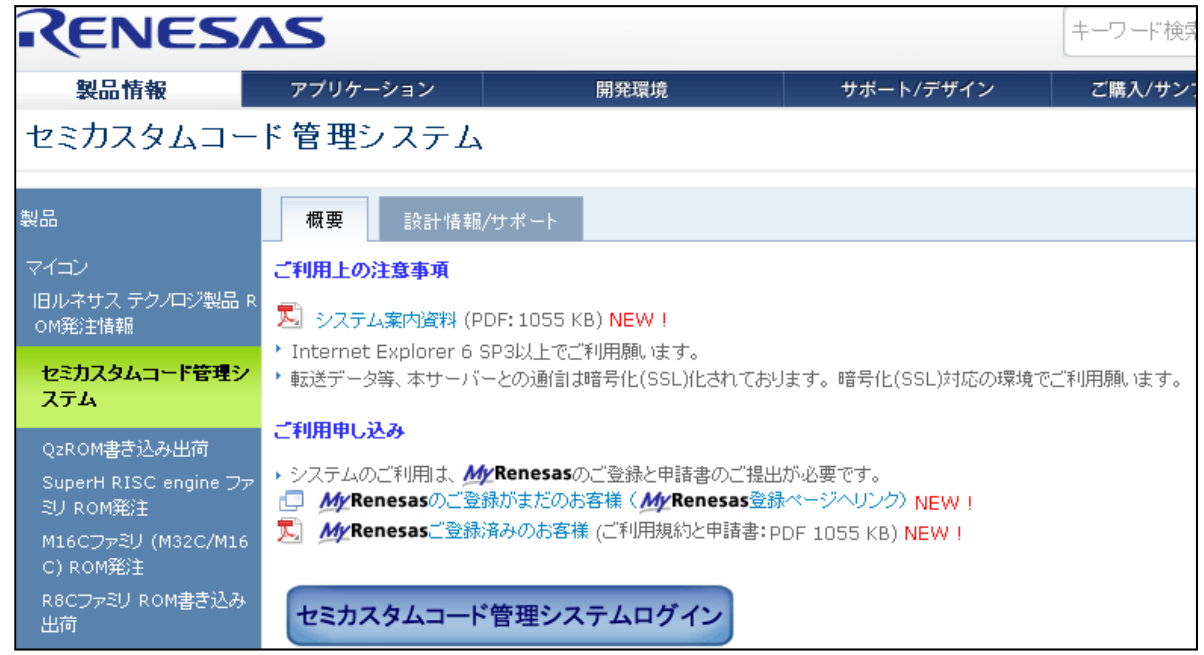

ルネサス エレクトロニクス株式会社 ルネサス エンジニアリングサービス株式会社 2015/3/25

目次

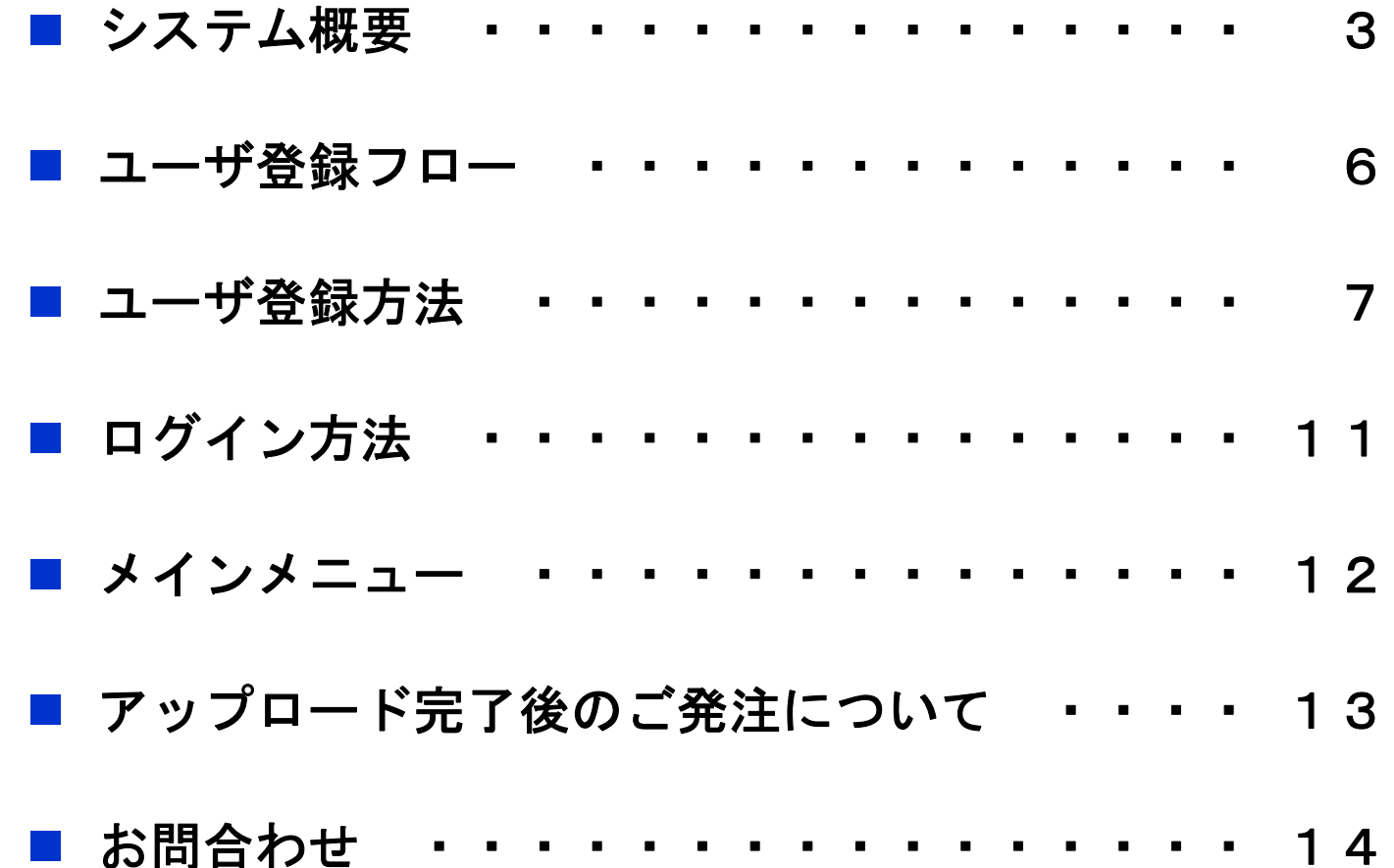

システム概要 1

### Q1:どのようなシステム?

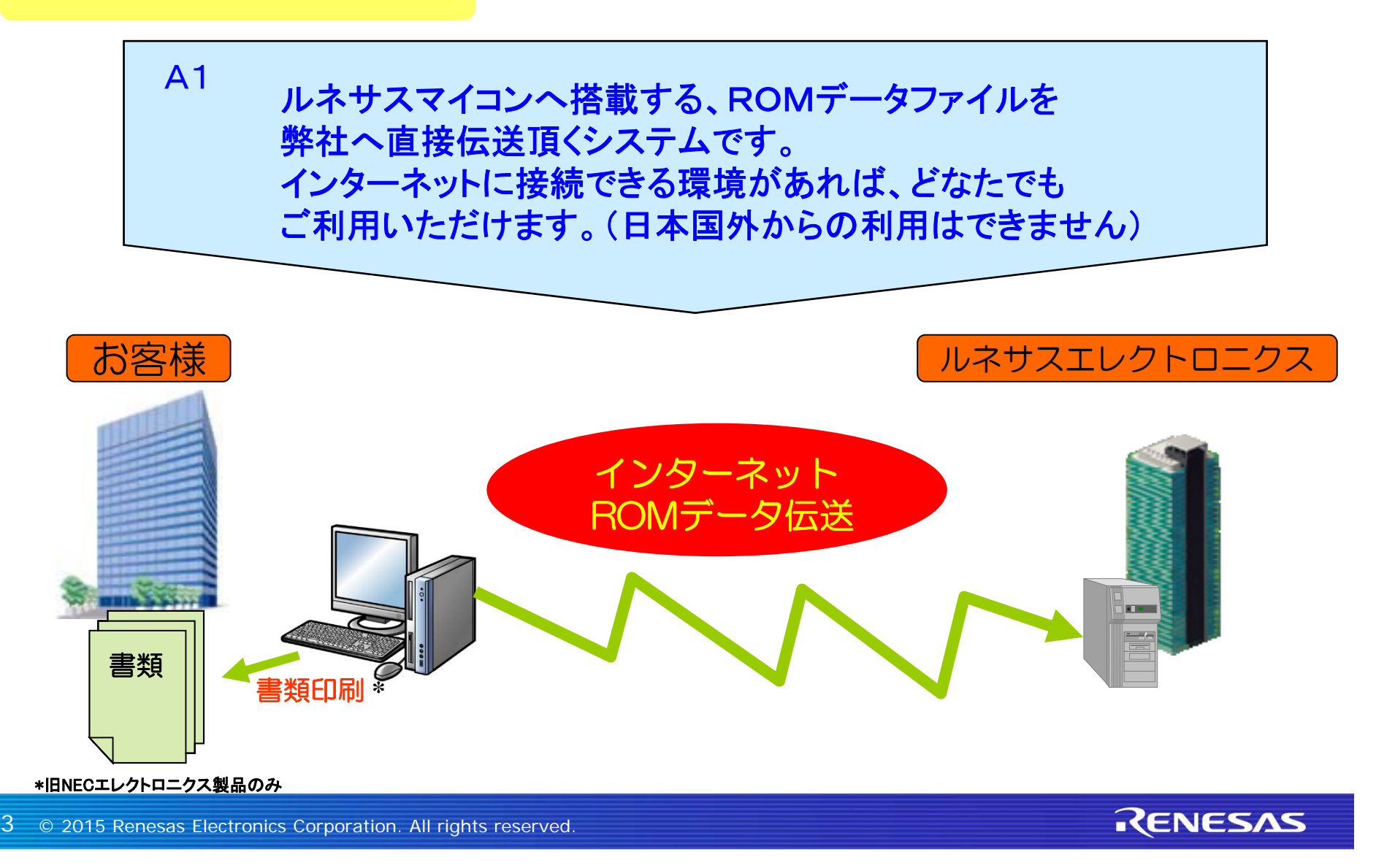

システム概要 2

### Q2:利用メリットは?

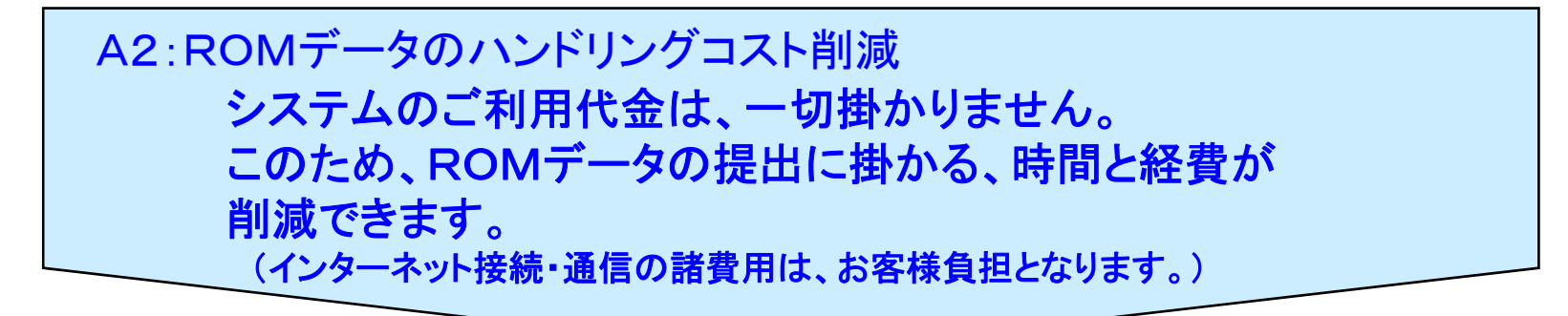

### Q3:いつでも利用できますか?

計画停止および不測の事態により、サービスを一時停止することが あります。

<計画停止スケジュール> ①毎日 5:00~6:00 ②毎月 第3日曜日(終日) ③年末年始、G/W、夏休み (メインメニューに掲載いたします)

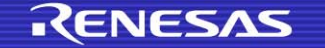

# システム概要 3

Q4:インターネット伝送・・・ROMデータは安全?

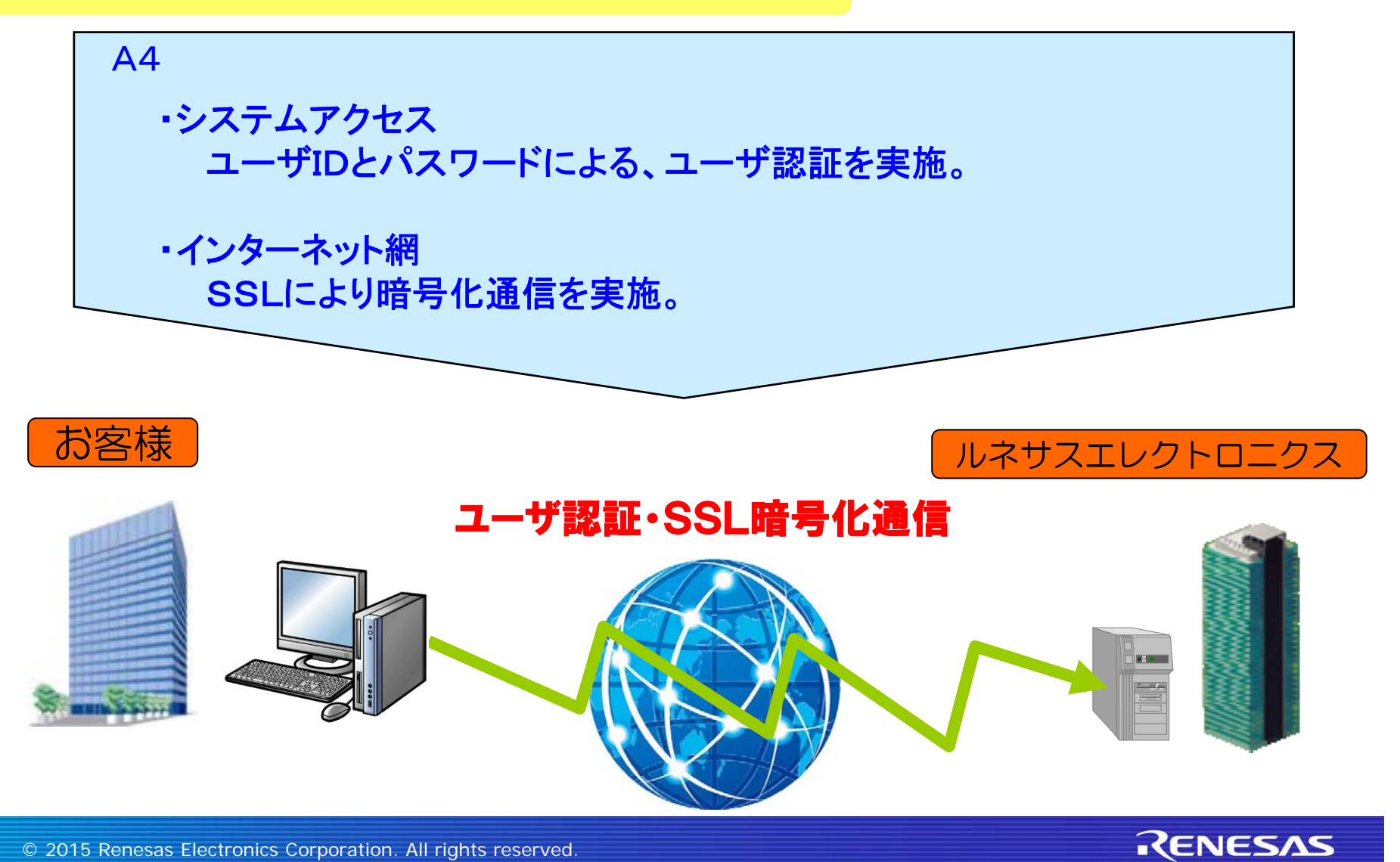

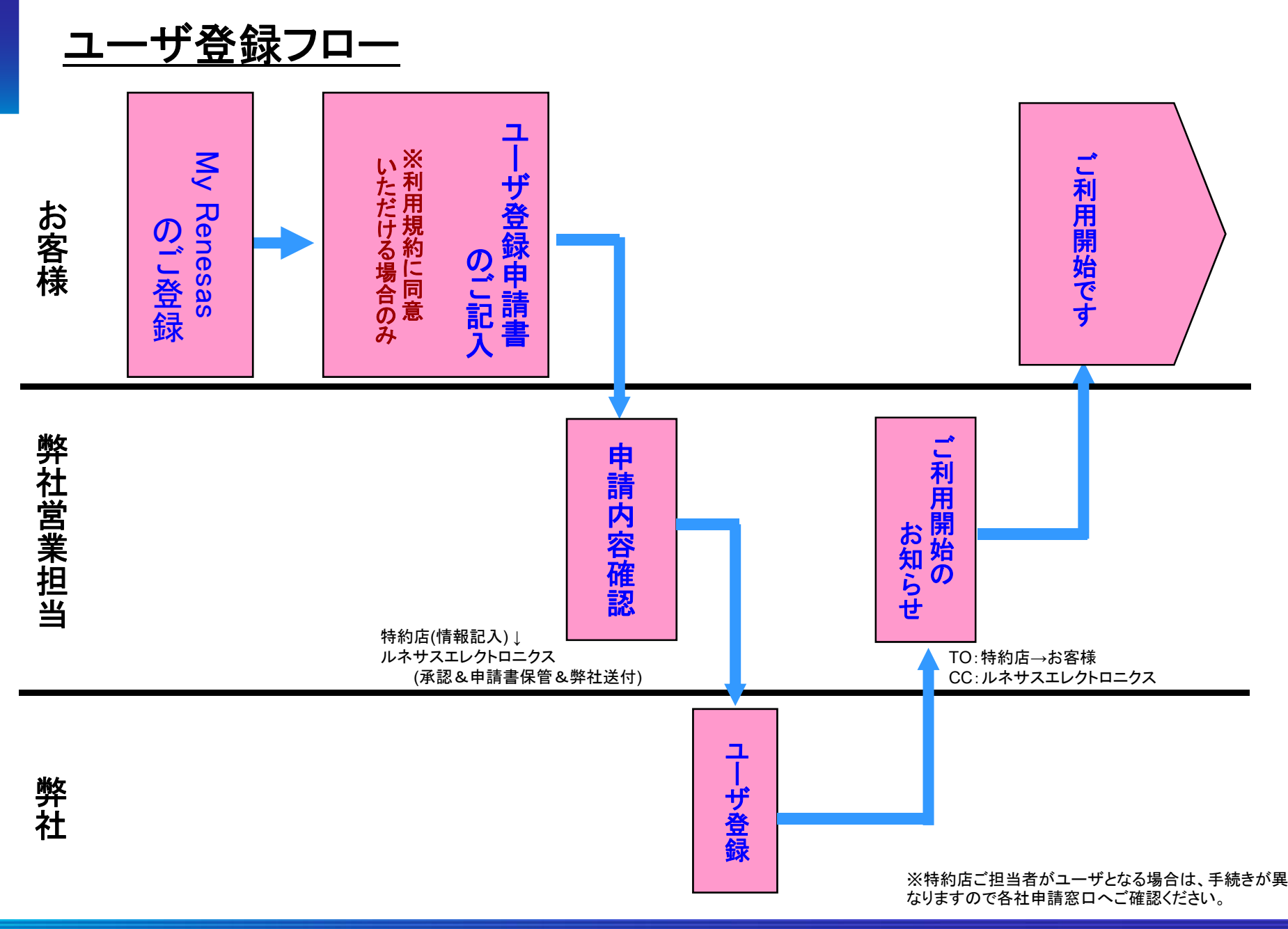

RENESAS

ユーザ登録方法 1

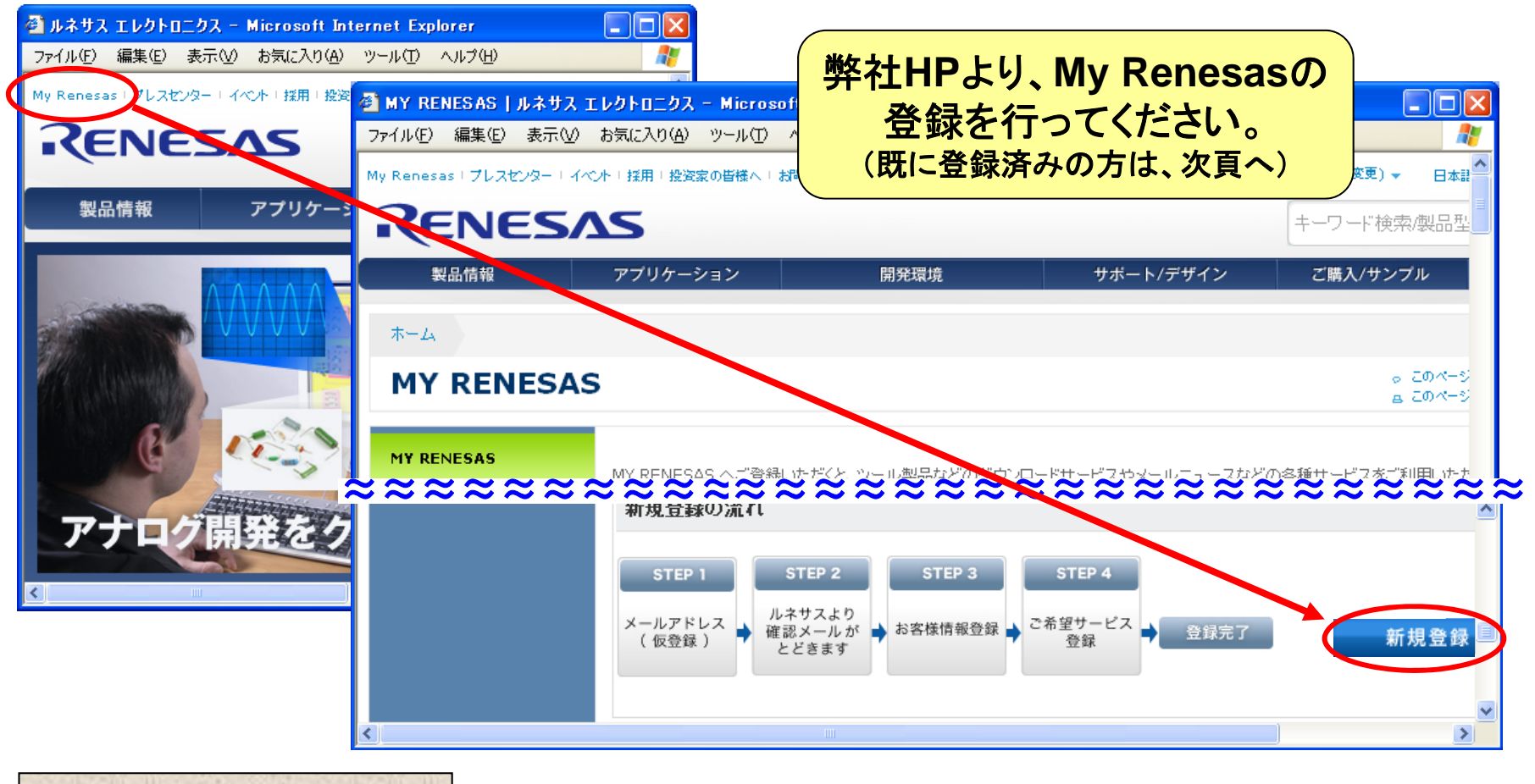

**My Renesas**とは?

My Renesas へご登録いただくと、ツール製品などのダウンロードサービスやメールニュースなどの 各種サービスをご利用いただけるようになります。(詳細はホームページをご参照ください)

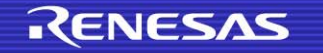

ユーザ登録方法 2

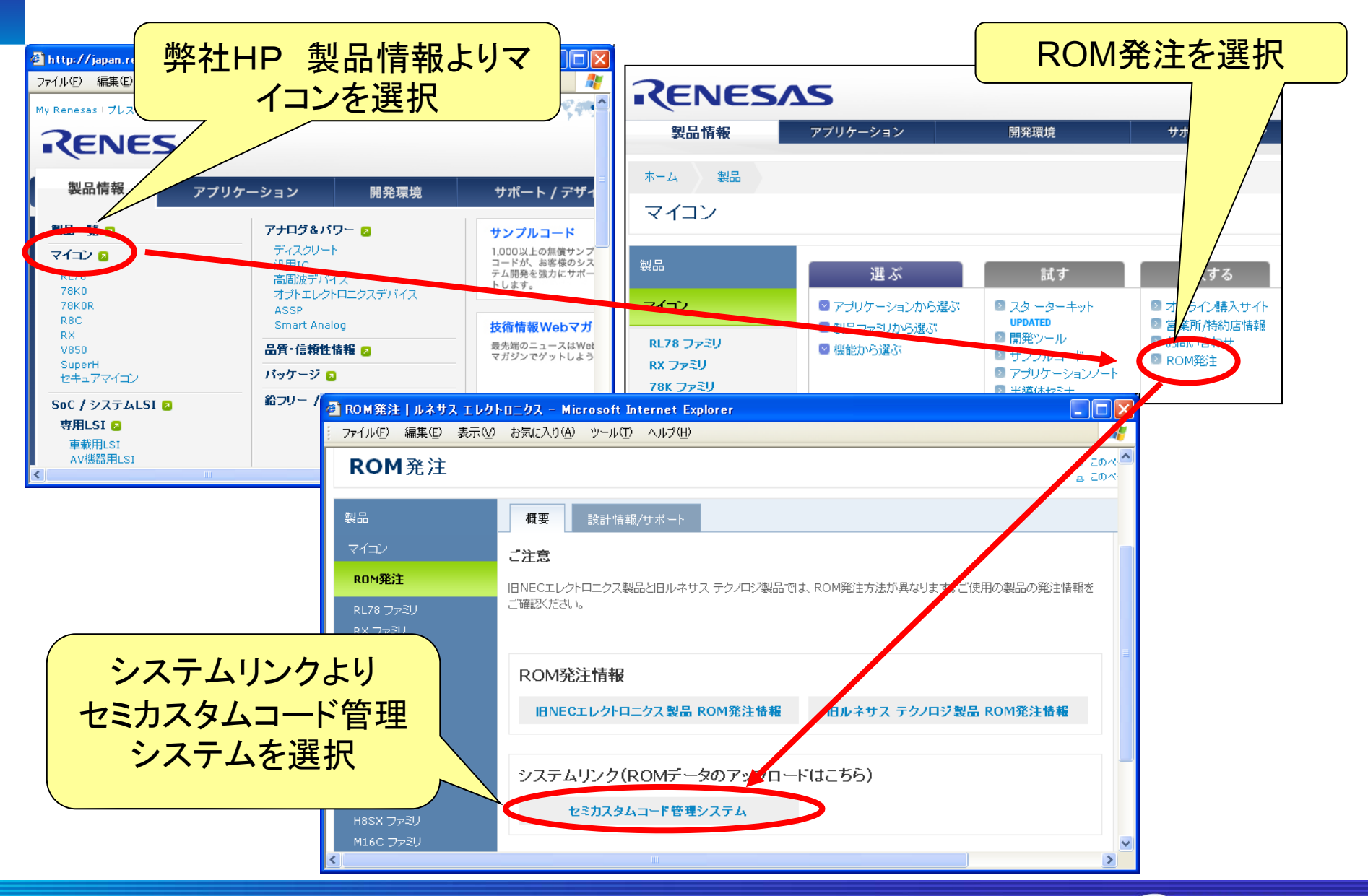

8 © 2015 Renesas Electronics Corporation. All rights reserved

# ユーザ登録方法 3

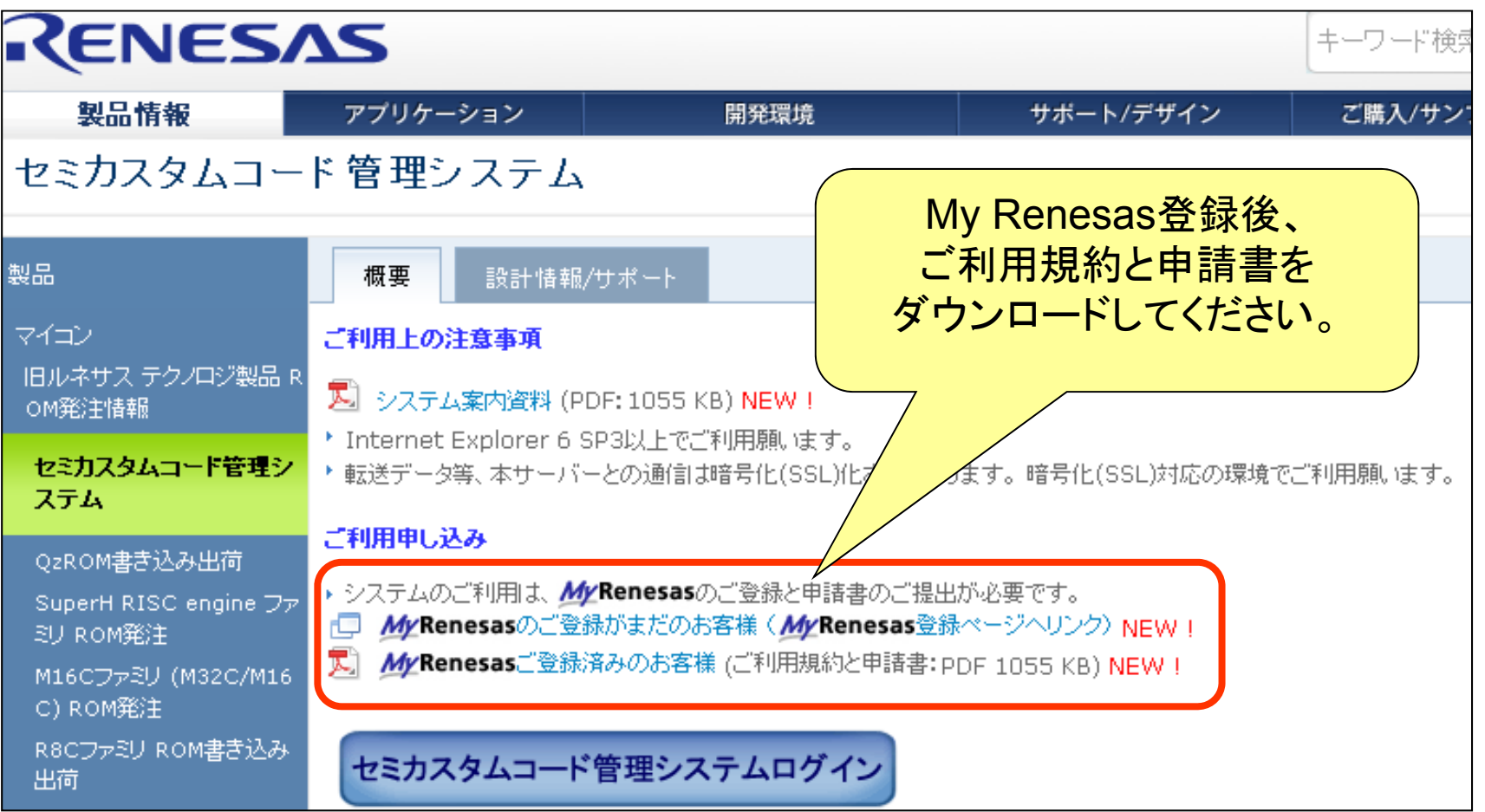

ユーザ登録方法 4

ルネサス エレクトロニクス ヤミカスタムコード管理システム利用相約

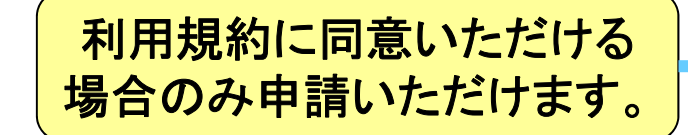

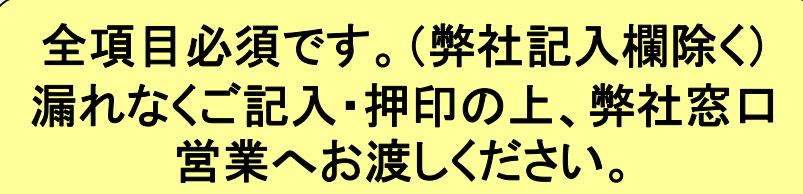

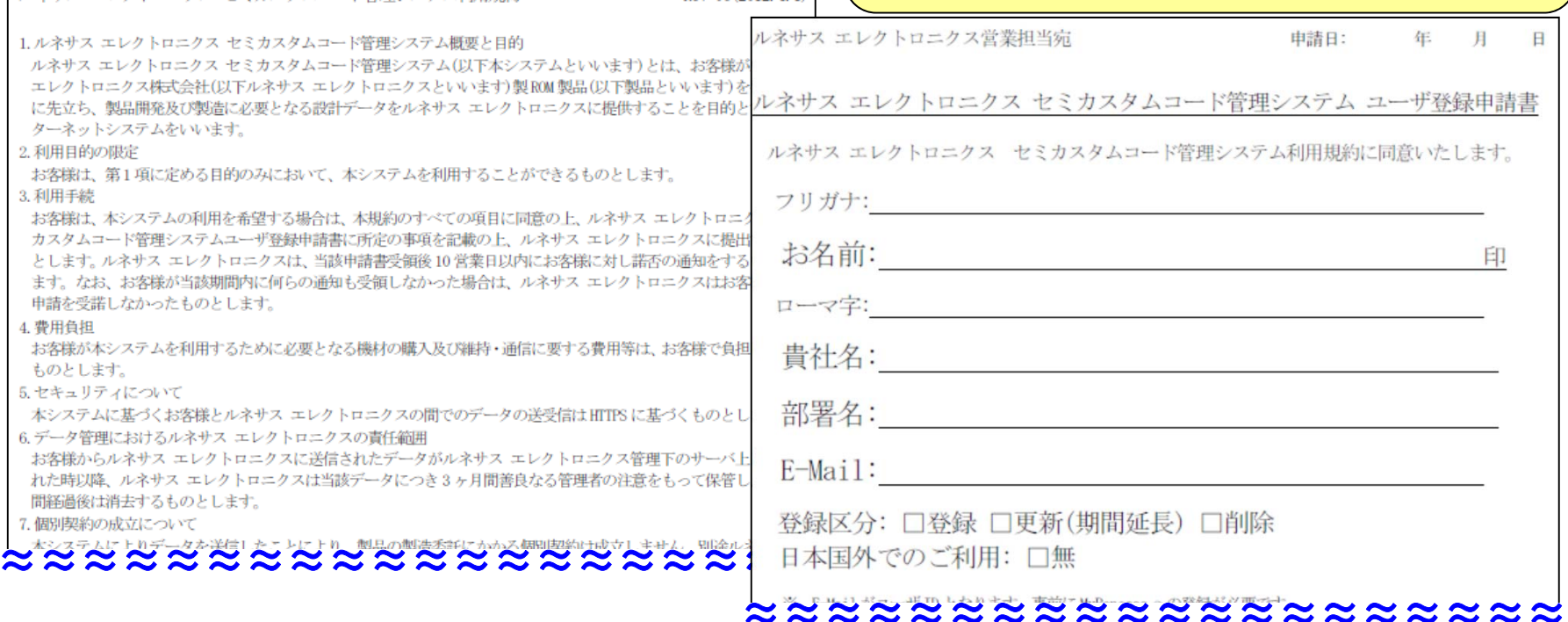

 $R_{\text{ew}}$ :06(2012 4-1)

お客様のユーザ登録が完了しますと、 弊社窓口営業よりご連絡いたします。

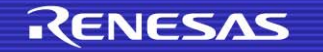

ログイン方法

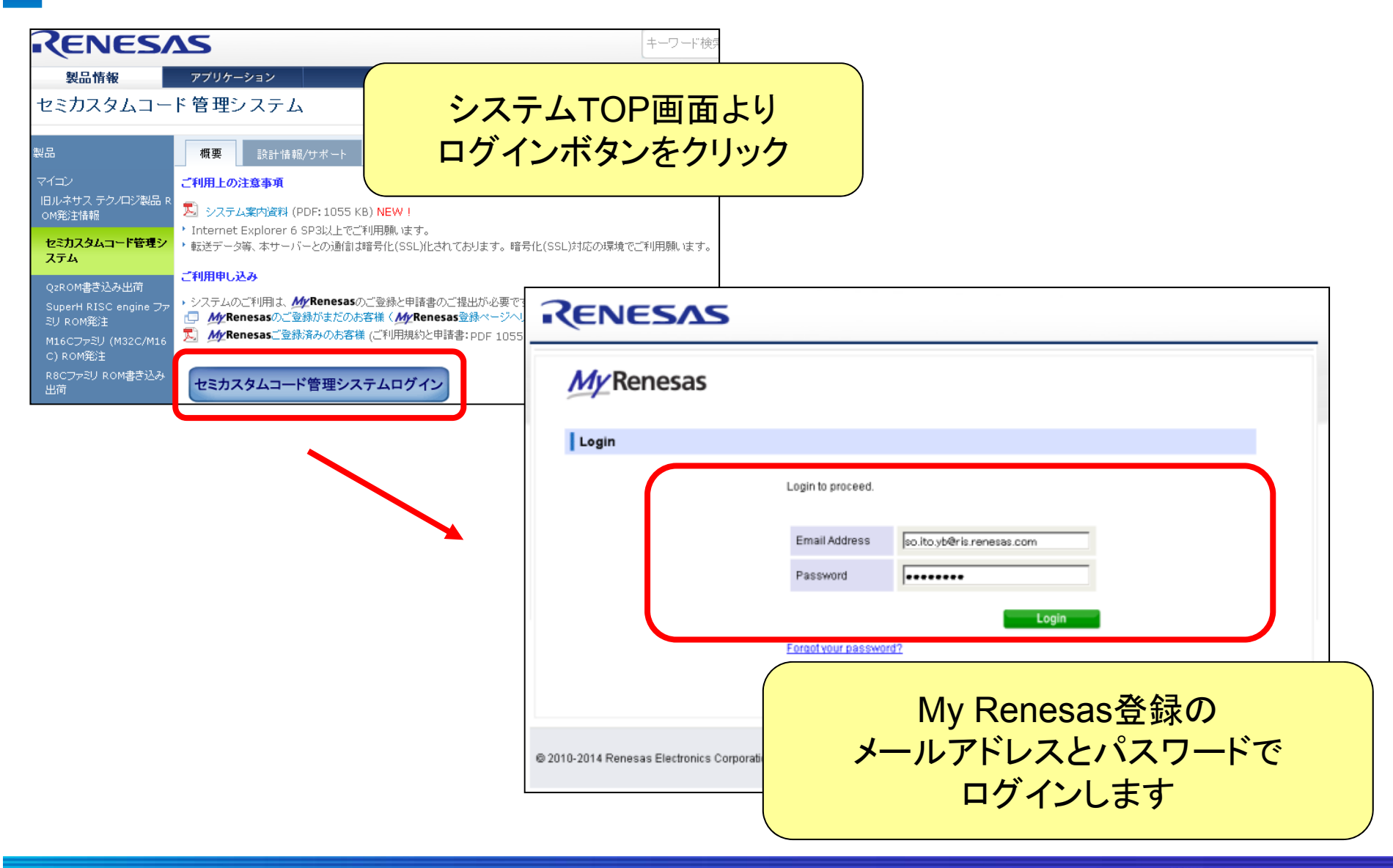

メインメニュー

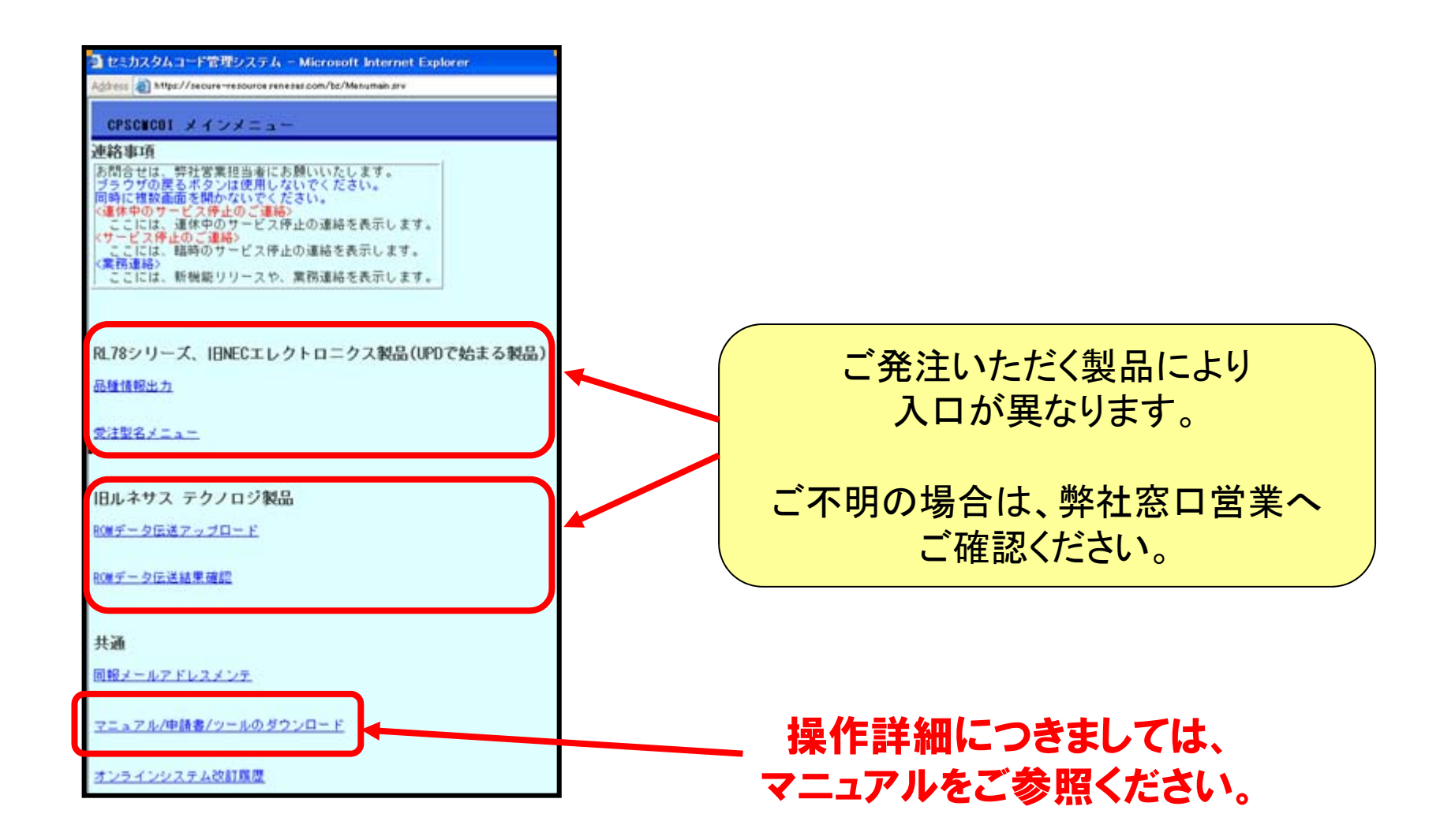

# アップロード完了後のご発注について 1

#### 照会No. を 開発書類に明記してご発注下さい。 \* **1** \* **2**

#### 照会No.とは \***1**

アップロードデータを識別するための固有の番号で、システムより自動で割り当てられます。 ご発注・アップロードデータのお問い合わせには照会No.のご連絡が必要です。 ROMデータアップロード完了画面またはROMデータ受理通知(メール)でご確認ください。

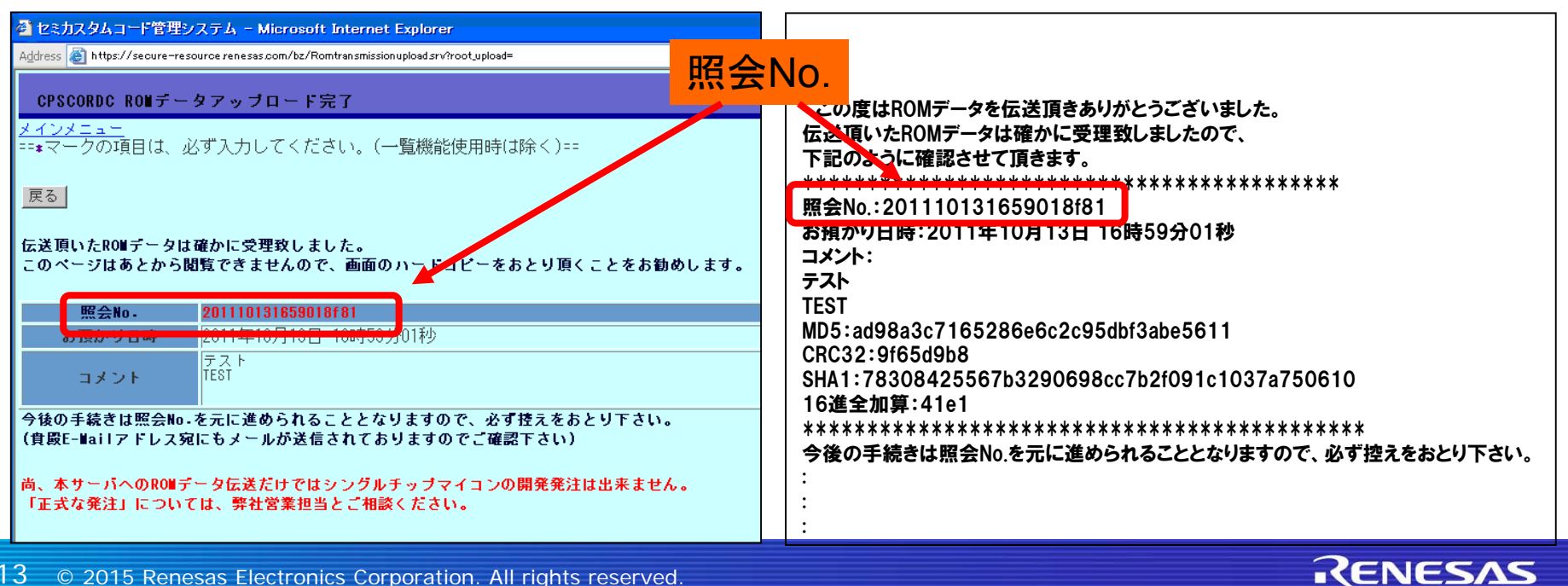

アップロード完了後のご発注について 2

\***2** 開発書類とは

◆RL78ファミリ, 旧NECエレクトロニクス製品

ROM書き込み依頼書の余白。

#### ◆旧ルネサステクノロジ製品

シングルチップマイコン注文仕様書の【ROMコード・メディア】欄、 または マスク化確認書・書き込み確認書の特記欄・余白。

## お問い合わせ

お問合わせ先 : 弊社窓口営業 までご連絡下さい。

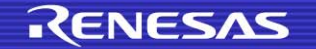

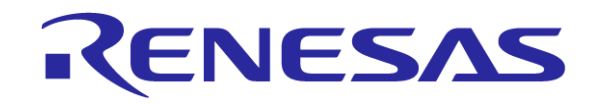

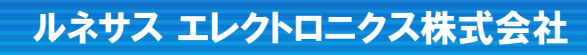